# <span id="page-0-0"></span>Obsah

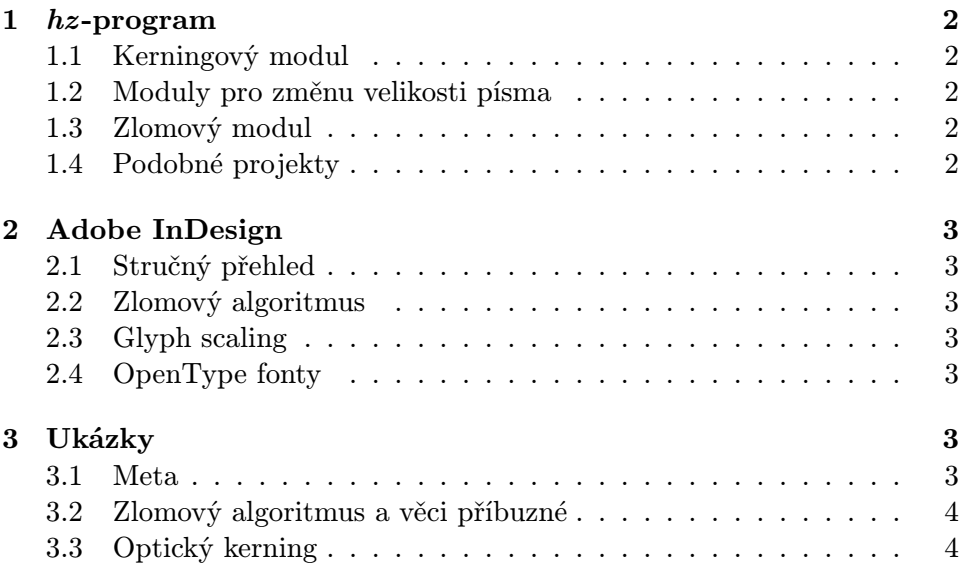

# <span id="page-1-0"></span>1  $hz$ -program

hz -program je (stručně řečeno) snahou přiblížit počítačem vytvářenou typografii kvalitě ručně vytvářených uměleckých děl, jakým je například Gutenbergova 42řádková Bible. Skládá se z několika modulů, které si jen ve stručnosti (hraničící s úmyslným a zlovolným zatajováním informací) představíme.

# <span id="page-1-1"></span>1.1 Kerningový modul

První modul má na starosti kerning. Jeho základní přínos je v tom, že místo kernovací tabulky (která je součástí fontu) počítá kerning sám, na základě optických charakteristik jednotlivých znaků. Výsledný kerning je tak přizpůsobený velikosti písma — kerning uložený s fontem je optimalisovaný na určitou velikost (typicky 12 pt), což není ideální. Další výhodou je možnost mít rozumně kernované i nepříliš kvalitně provedené fonty, jejichž tvůrce kernovací tabulku odfláknul.

Tento modul se též stará o opticky vyrovnané okraje textu. Vychází z faktu, že lidskému oku geometricky zarovnaný okraj příliš rovný nepřipadne, opticky "hubené" znaky (například interpunkce) na koncích řádků vytváří dojem kostrbatého kraje.

## <span id="page-1-2"></span>1.2 Moduly pro změnu velikosti písma

Dva moduly se starají o změnu velikosti písma. První modul rozšiřuje a stahuje písmo ve vodorovném směru — umožňuje tím změnit drobně šířku řádky a pomáhá tím zlomovému algoritmu. Druhý modul se stará o to, aby písmo vypadalo co nejlépe při všech velikostech, prosté geometrické zvětšení malého písma nevypadá dobře.

## <span id="page-1-3"></span>1.3 Zlomový modul

Poslední modul se stará o zlom odstavce, jeho algoritmus pracuje podobně jako TEXový optimum-fit algoritmus.

## <span id="page-1-4"></span>1.4 Podobné projekty

hz-program je — žel — uzavřeným a hlídaným projektem, který není k disposici ani pro testování, ani ke koupi. Inspirace možnostmi tohoto programu a frustrace z jejich nedosažitelnosti vedla ke dvěma implementacím některých mikrotypografických fines hz-programu: v pdfT<sub>E</sub>Xu a InDesignu.

# <span id="page-2-0"></span>2 Adobe InDesign

# <span id="page-2-1"></span>2.1 Stručný přehled

Adobe InDesign je DTP systém, který v kvalitě sazby široce překračuje možnosti ostatních současně dostupných WYSIWYG DTP systémů. Má výborný zlomový algoritmus, umí opticky zarovnávat okraje, umožňuje počítat kerning znaků dynamicky (a ignorovat tak kernovací tabulku z fontu), umí sazbu na řádkový rejstřík, umí pracovat s průhledností, vrstvami a má dobrou podporu OpenType fontů.

# <span id="page-2-2"></span>2.2 Zlomový algoritmus

Zlomový algoritmus je velmi podobný TEXovému optimum-fit algoritmu a je tedy nejlepším známým algoritmem pro zlom odstavce. V InDesignu navíc vstupuje do hry možnost změnit šířku znaků, případně zvýšit proklad mezi znaky. Proklad mezi znaky umí měnit i jiné DTP systémy, ale při použití jednořádkového zlomového algoritmu se výrazného zlepšení situace typicky nedosáhne. Oproti tomu víceřádkový zlomový algoritmus může i drobným (typograficky přípustným) zvětšením prokladu dosáhnout výrazně volnějších rukou při práci s odstavcem.

# <span id="page-2-3"></span>2.3 Glyph scaling

Možnost měnit sířku znaků (tedy proporce samotného znaku, nejen odstup dalšího znaku od aktuálního) je poměrně ojedinělá a může vést k výraznému ulehčení práce zlomovému algoritmu. Pokud je navíc rozumně použitá (tj. změna velikosti znaku činí řádově jednotky procent), je na samotném tvaru znaků prakticky nepostřehnutelná.

## <span id="page-2-4"></span>2.4 OpenType fonty

Podpora OpenType fontů je příjemná věc usnadňující práci. Například podpora slitků je v InDesignu výborná (čti srovnatelná s TEXem) — slitky jsou nahrazovány při psaní a například při vykopírování do jiného programu se poslušně rozpadnou na původní shluk znaků. Volitelná je možnost nahrazování zlomků slitky (pokud jsou samozřejmě ve fontu dostupné), případně nahrazování znaků jejich ozdobnými variantami.

# <span id="page-2-5"></span>3 Ukázky

## <span id="page-2-6"></span>3.1 Meta

Všechny ukázky byly vysázeny programem InDesign verze 1, k prohlížení doporučuji Acrobat Reader 4.

#### <span id="page-3-0"></span>3.2 Zlomový algoritmus a věci příbuzné

Jednoduchý text zarovnaný do bloku nejdříve s jednořádkovým zlomovým algoritmem, s víceřádkovým zlomovým algoritmem, s víceřádkovým zlomovým algoritmem a povolenou změnu šířky znaků a nakonec je ještě zapnuto optické zarovnání okraje. Text je sázený antikvou Jeana Jannona ze Střešovické písmolijny, velikostí 12 bodů a prokladem 18 bodů. S textem nebylo mezi pokusy nijak hýbáno, pouze vedla-li změna parametrů zlomu k nějakému nepřijatelnému artefaktu (nepřetažená předložka apod.), byl odstraněn.

- [Verze s označenými prohřešky](#page-0-0)
- [Čistá verze](#page-0-0)

## <span id="page-3-1"></span>3.3 Optický kerning

Ukázka rozdílu mezi vyrovnáním párů znaků při použití tabulky z fontu (označeno jako "metric") a při použití interního algoritmu InDesignu (označeno jako "optical").

U tohoto testu si nedělám naprosto žádné iluse o korektnosti, výpovědní hodnotě a podobných objektivních znacích, posuďte prosím sami. Fonty jsou náhodně vybrané vzorky o velikosti 72 bodů.

• [Rozdíly ve vyrovnání párů](#page-0-0)